Beyond the Mouse – A Short Course on Programming LAB02: Matlab, Variables

## Ronni Grapenthin

Geophysical Institute, University of Alaska Fairbanks

September 19, 2011

YOU'LL NEVER FIND A PROGRAMMING LANGUAGE THAT FREES YOU FROM THE BURDEN OF **CLARIFYING** YOUR IDEAS. **PUT I KNOW** WHAT I MEAN!

> "The Uncomfortable Truths Well", http://xkcd.com/568 (April 13, 2009)

## **'NOT'**

**('˜', '!'):**

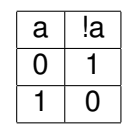

**'NOT' ('˜', '!'):**  $a \mid la$  $0$  | 1  $\Omega$ **'AND' ('&&'):**  $a \mid b \mid a \& b$ 0 | 0 | 0 | 1 | 0 1 0 0 1 | 1 | 1

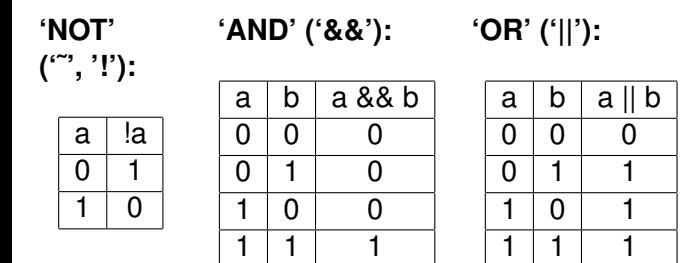

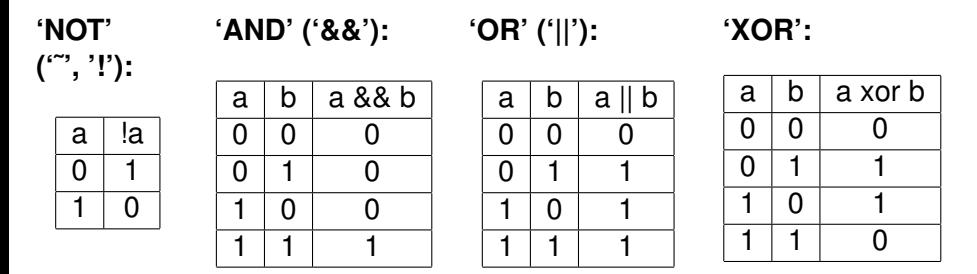

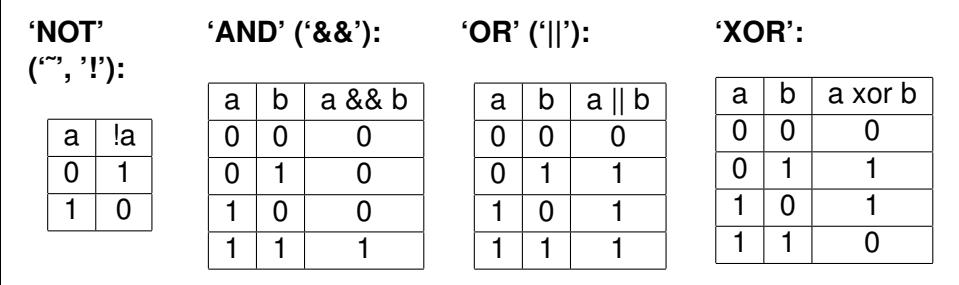

## Examples

'Friday Beer' if **not** younger than 21 **and** it is Friday.

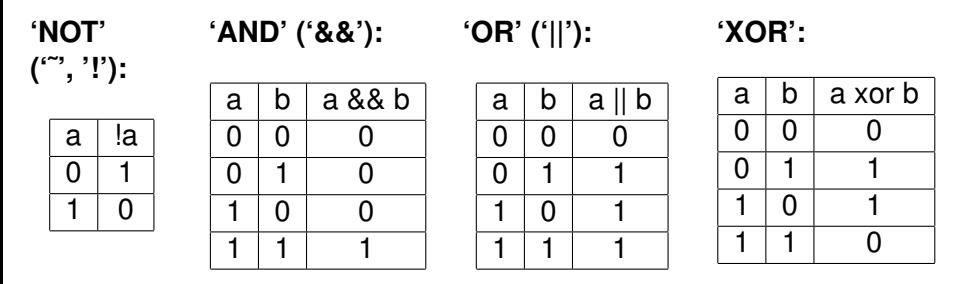

## Examples

- 'Friday Beer' if **not** younger than 21 **and** it is Friday.
- 'Discard data' if outlier **or** affected by unmodeled processes.